#### **Planificación anual por trimestre – Técnico en Construcciones Civiles / Informática Personal y Profesional / Equipos e Instalaciones Electromecánicas**

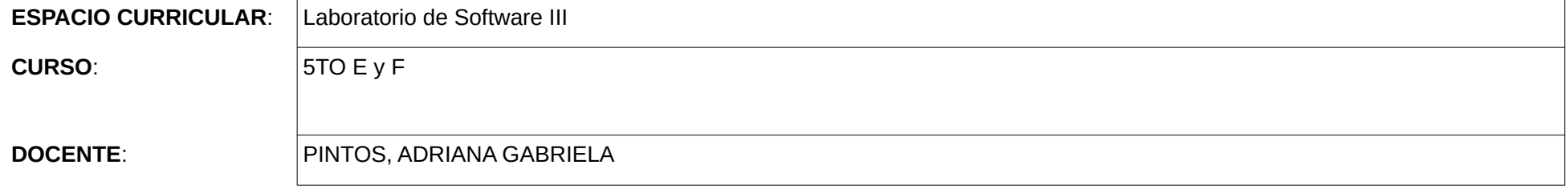

### **FUNDAMENTACIÓN**

Este espacio curricular pretende garantizar una formación amplia de los distintos ambientes de software que existen en la actualidad en el mercado a los estudiantes técnicos profesional en informática. Se trabajará con software actuales enlatados y/0 a medidas, multiplataformas. Se evidenciara las aplicaciones de los alumnos en el conocimiento y manejo de los distintos software como ser multimediales con producciones, hospitalarios, de riego, de inteligencia artificial, contables, de facturación y/o administradores de proyectos.

# **PROPÓSITOS**

Formar un técnico capaz de asesorar a un cliente en las necesidades de un software con la mayor diversidad de conocimientos de los ambientes de software que nos permita el ciclo lectivo.

#### **OBJETIVOS**

Que el alumno sea capaz de reconocer y asesorar a clientes en software de los distintos ambientes, como ser inteligencia artificial, contables, facturación, hospitalarios, académicos, administradores de proyectos entre otros.

## **COMPETENCIAS**

## A) **BÁSICAS**

Optimizar el ambiente informático de trabajo del usuario, desarrollar programas, o adaptar y complementar sus funcionalidades, utilizando las herramientas puestas a disposición de los usuarios por los realizadores de los sistemas.

Asesorar y apoyar en la compra y en la venta de productos o servicios informáticos. Armado de equipos. Para ello efectúa el relevamiento de requerimientos, identificación de productos, ubicación de fuentes de aprovisionamiento, comparación de precios, presupuestos y especificaciones técnicas.

### B) **ESPECIFICAS**

Facilitar la operatoria y asesorar al usuario, en la operación y aprovechamiento de la funcionalidad de los equipos y programas

Capacitar y entrenar usuarios en procedimientos o funcionalidades de sistemas

Analizar requerimientos planteados por el usuario respecto a problemas que involucren sistemas de información

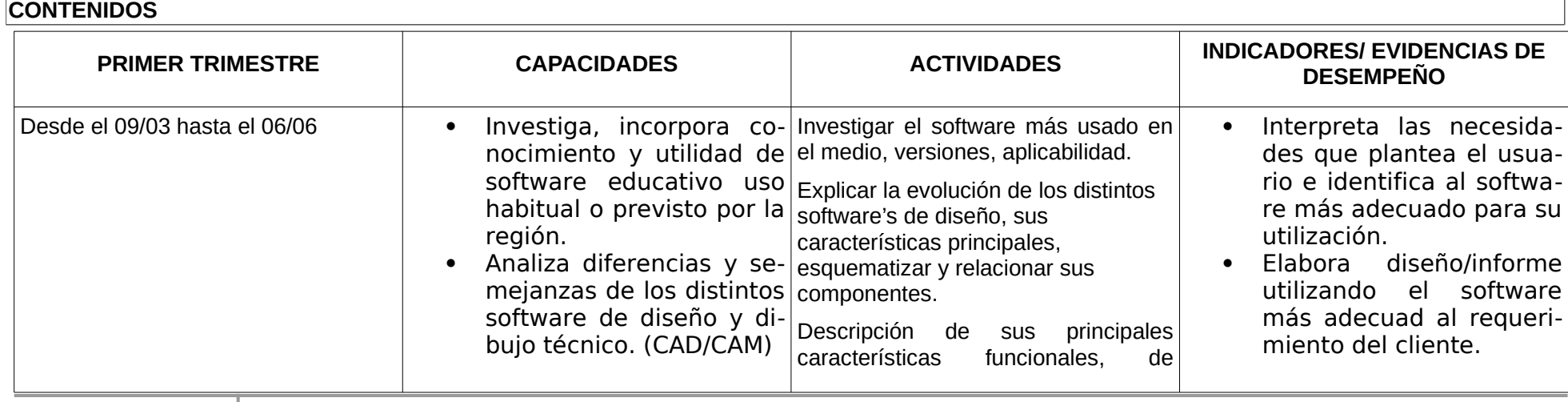

**E.P.E.T. N.º 1 "UNESCO" 2018**

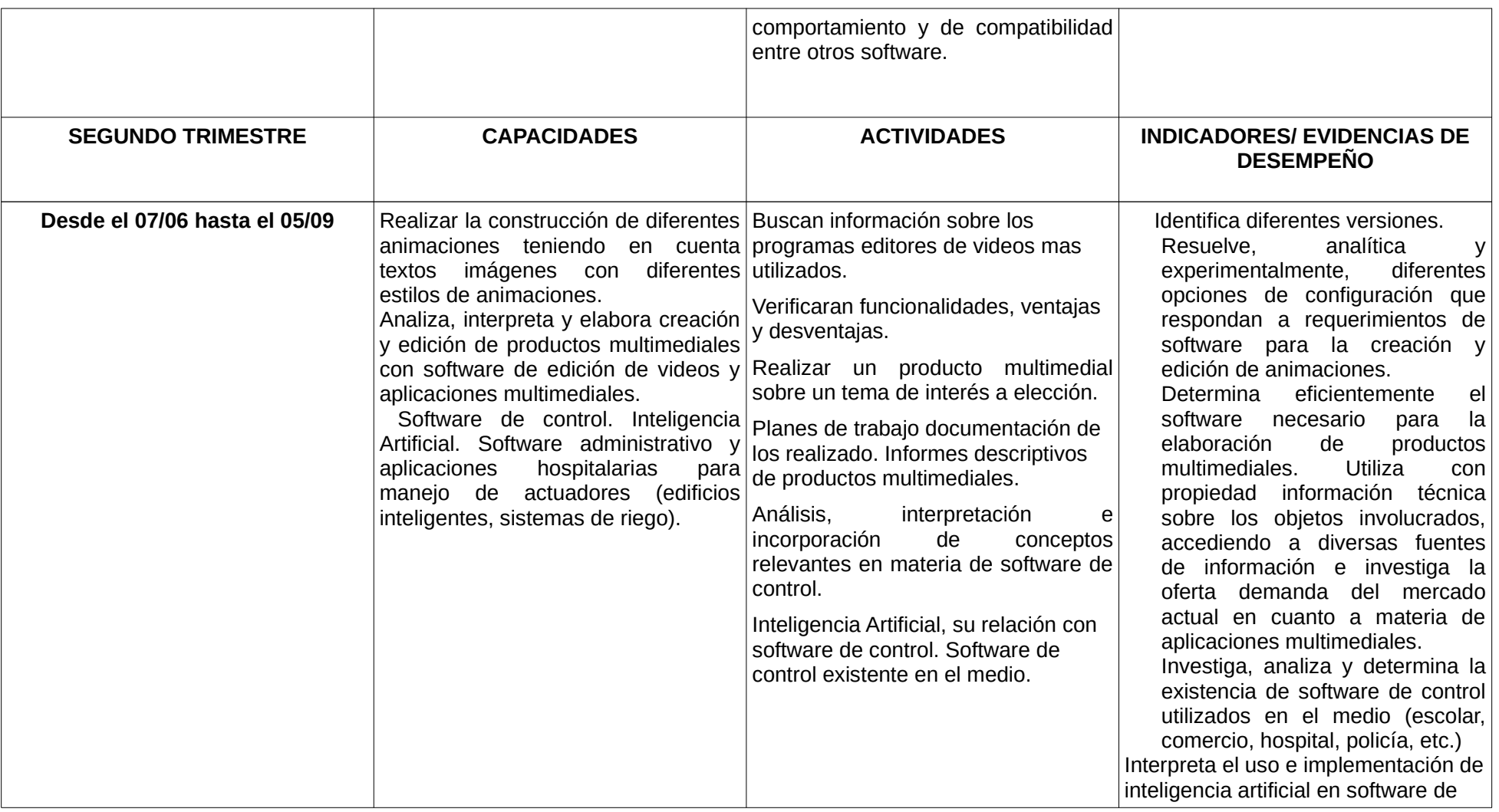

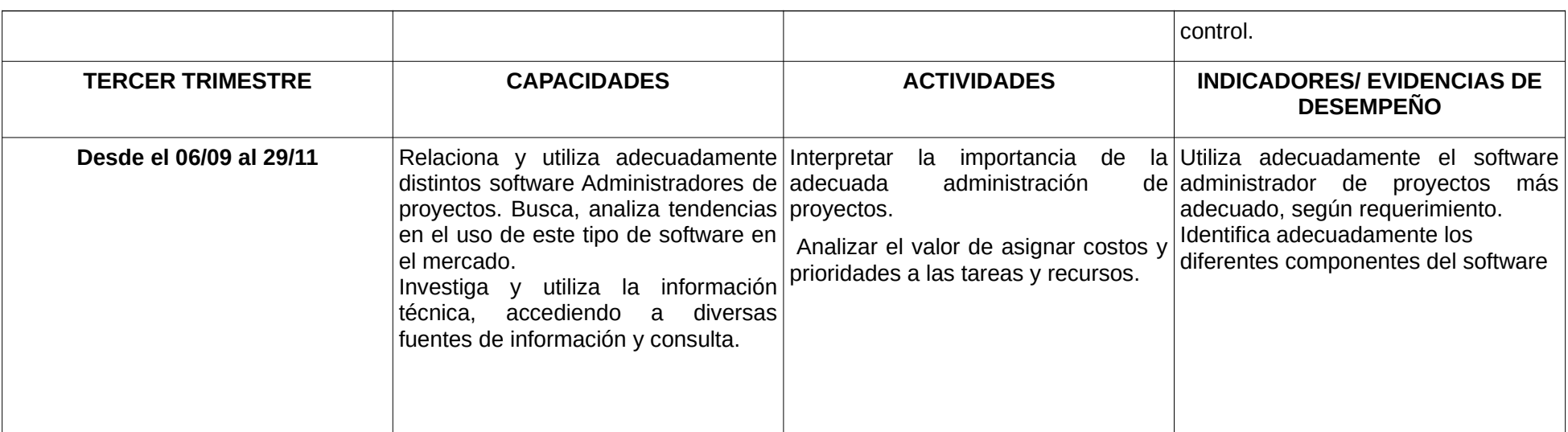

# **PROPUESTA METODOLÓGICA PARA LA ENSEÑANZA**

Se potenciará investigación, descarga de demos de programas, instalación y demostración de funcionalidades de los mismos.

Se usará circunstancias reales de la práctica cotidiana referenciadas en el entorno sociolaborar, donde se les fomentará a los estudiantes que investiguen y planifiquen soluciones posibles frente a distintas demandas de clientes.

Se simulará situaciones problemáticas para que el alumno realice actividades que le posibiliten la adquisición de técnicas y procedimientos en concreto.

## **INSTRUMENTOS DE EVALUACIÓN**

Actividades de investigación en el mercado actual en forma grupal.

Exposición con demostración de funcionalidades de los distintos software.

Capacidad de analizar cuál es el software correcto para determinado usuario.

Observación directa y sistemática de sus actividades en clases.

FIRMA DEL DOCENTE

#### **PROGRAMA**

Unidad Didáctica Nº 1

Tipos de software. Principales características funcionales

Evolución de los distintos tipos de software de diseño y dibujo técnico Descripción de las características sobresalientes del software / utilitario.

Unidad Didáctica N° 2

Introducción, interpretación y construcción de conocimientos en materia de producción multimedia. Distintos software editores de videos. Talleres de producción de cortos. Creación de un corto con ficha técnica, guion literario y edición de video.

Unidad Didáctica N° 3

Tendencias tecnológicas actuales en diseño, la necesidad y fuentes de información suficiente para la actualización de software.

Fuentes de información técnica, actualización de referencia. Fuentes de información técnica, referida a Inteligencia Artificial.

Implementación en software de control.

Unidad Didáctica N° 4

Software contable, de facturación, hospitalario, de inteligencia artificial, académica y gastronómica, principales software en el mercado actual, características principales de requerimientos de instalación, costo, funcionalidad. Demostración y comparaciones. Determinación de asesoramiento según el cliente.

Unidad Didáctica N° 5

Mercado de software administrador de proyectos, componentes, costos y prestaciones. Funciones principales. Aplicación a un proyecto de desarrollo de software.

### **BIBLIOGRAFÍA**

Chinkes Erenesto, Oriolo Cecilia, ADMINISTRACION DE PROYECTOS DE TECNOLOGIA DE LA INFORMACION, Editorial COOPERATIVAS Irving David K, Rea Peter W. CORTOS EN CINE Y VIDEO, Editorial OMEGA

Espacio de aula virtual: <u>www.epet1.edu.ar</u> / <u>http://aulavirtual.epet1.edu.ar/courses/LABSWIII/</u> "curso Laboratorio de Software III", aquí encontrará material guía para cada unidad a desarrollar.